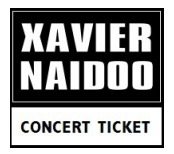

## ORDER - BESTELLUNG XAVIER NAIDOO CONCERT TICKETS XAVIER NAIDOO TICKET SHOP

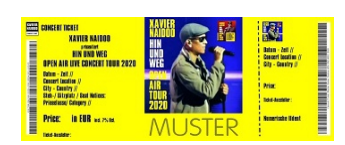

Wählen Sie bitte hier die Concert Tickets aus für Ihren Kauf. Privatkunden dürfen bis 6 Tickets je Bestellung buchen. Select please the concert ticktes, you like to order, insert please the quantity in the field. Private customers can order 6 tickets with tht order.

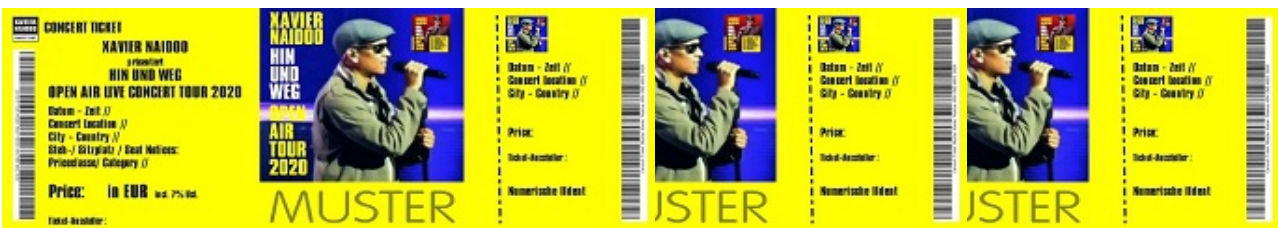

concert tickets xavier naidoo open air tour 2020 hin und weg

**Bitte geben Sie Ihre Rechnungs-/Lieferadresse an. Please insert your address and delivery address.**

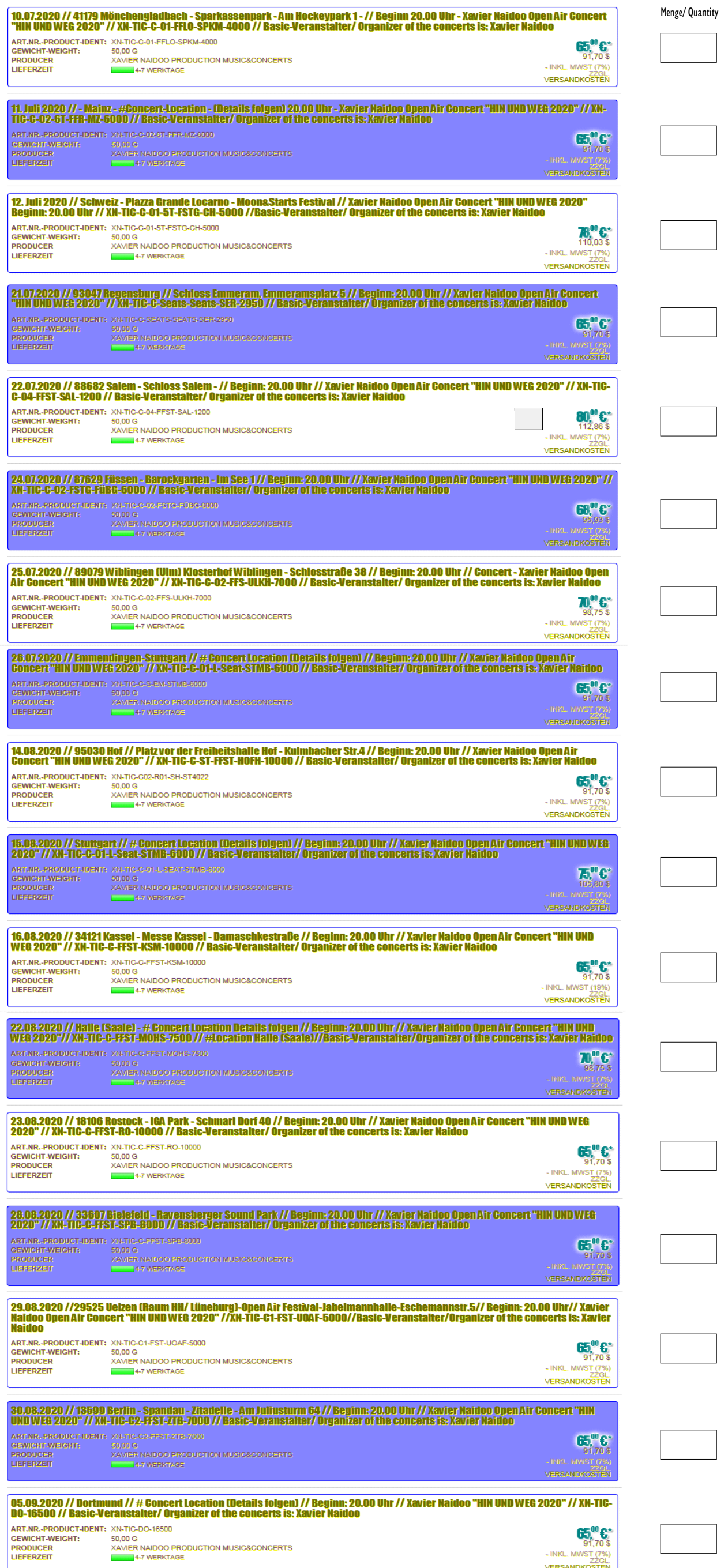

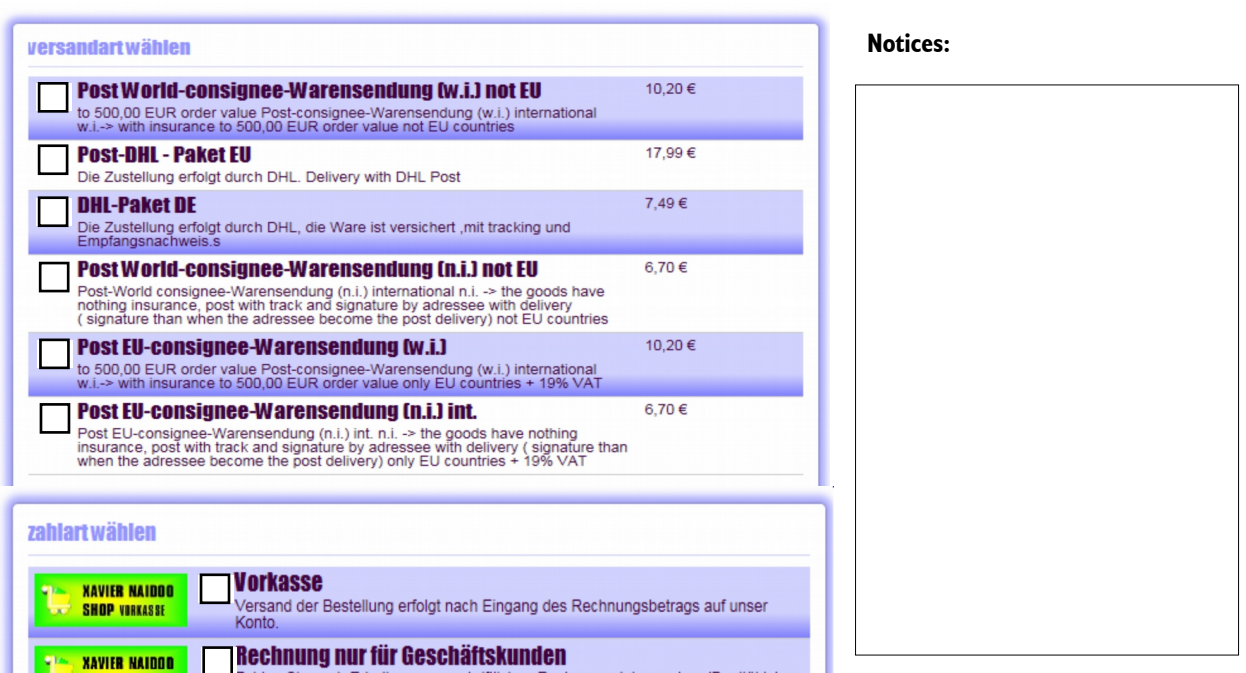

Anwendungen ist das Handzeichen die Aktivierung, damit man in die Feldoptionen die Daten eintragen kann, ohne dabei die Bearbeitungs-Tools verwenden zu müssen. Mit dem eFax kann man vom document ein screenpicture anfertigen oder das Document aus dem Handy-Speicher zum Fax übertragen. Mit der software pdf24 ist mailen und faxen möglich. Wir sind kein download shop , diese tools dürfen frei geladen werden, communication ist Sicherheit.

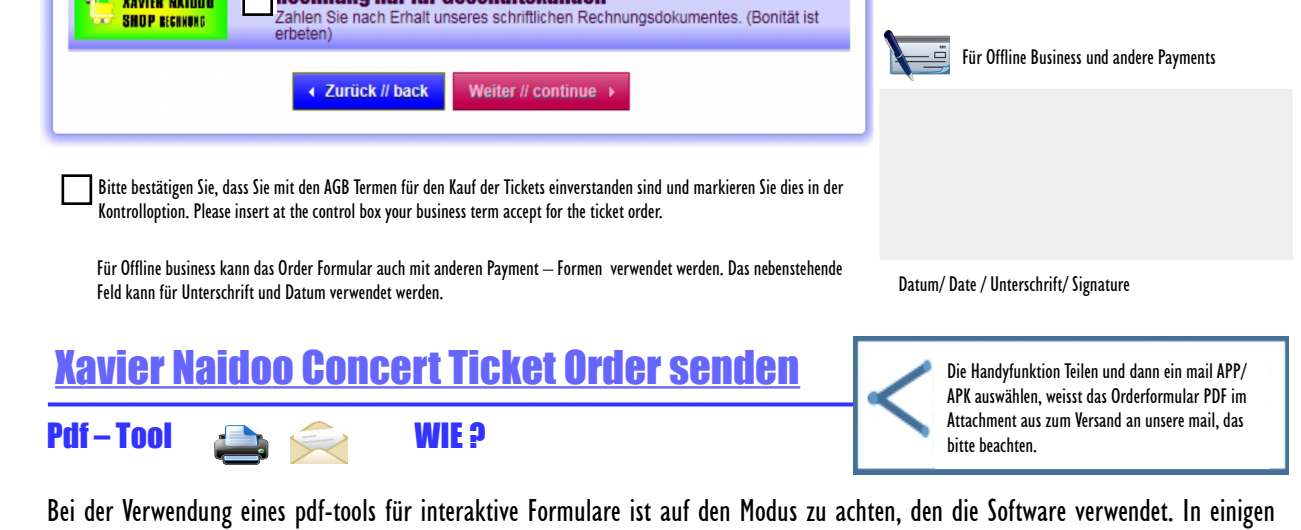

Wir haben Euch zwei tools herausgesucht die für pdf-mail und auch fax kostenfreie kleine Software – Helfer sind. In der Vielfalt der Online Modi geben wir uns Mühe, auch für diese Formen eine Übertragung anzubieten. Schliesslich könnt Ihr/ Sie auch das Orderformular downloaden, herunterladen und zu einem Direkthändler mitnehmen, der könnte aber andere Preise haben, Ihr habt eine Order mit Tag und Ort für das Concert und so habt Ihr Xavier und die Musiker und Band etwas besser in der Erinnerung dabei, bis zum city-Ticketshop , dort könnt Ihr damit auch Euer Ticket kaufen , es auf Handy laden und mailen, wenn eine Funktion nicht möglich ist. **DOWNLOAD Orderformular Xavier Naidoo Concert Tickets 4,0 MB 22** [DOWNLOAD pdf24 for Windows-Versionen \(alle\) Notebook / PC](http://www.xaviernaidoo-music-and-concert.com/Freeware-DL/pdf24-creator-9.0.4.exe) – Freeversion 26.96 MB [DOWNLOAD pdf Foxit für Handy](http://www.xaviernaidoo-music-and-concert.com/Freeware-DL/Foxit-pdf-v7.2.1.1025.apk) / APK Format 62,47 MB [DOWNLOAD eFax für Handy](http://www.xaviernaidoo-music-and-concert.com/Freeware-DL/efax.5.3.4.apk) / APK Format 6,76 MB

Xavier Naidoo Shop // [www.xaviernaidoo.de](http://www.xaviernaidoo.de/) Fax-Nummer ist dort actual // e-mail: [info@xaviernaidoo.de](mailto:info@xaviernaidoo.de)

## VERSAND – DELIVERY – ZAHLWEISE - PAYMENT

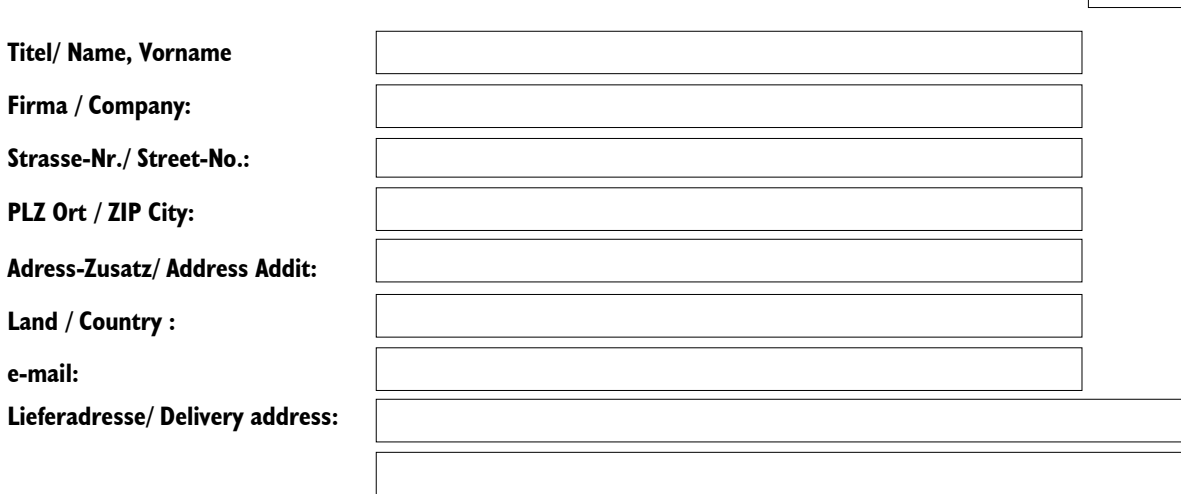

**Order-Datum bitte:**